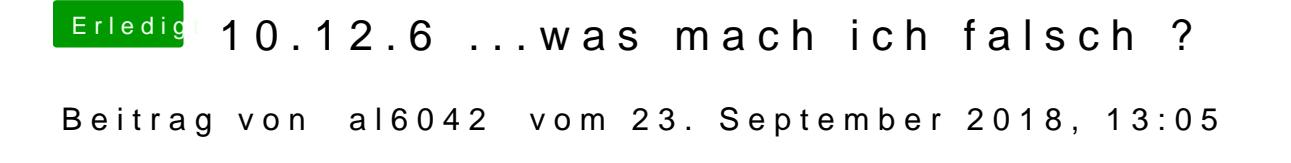

Hast du den VoodooTSSync.kext in deiner EFI drinnen?